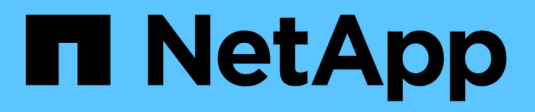

# **Operazioni sugli oggetti**

StorageGRID 11.8

NetApp March 19, 2024

This PDF was generated from https://docs.netapp.com/it-it/storagegrid-118/s3/operations-on-objects.html on March 19, 2024. Always check docs.netapp.com for the latest.

# **Sommario**

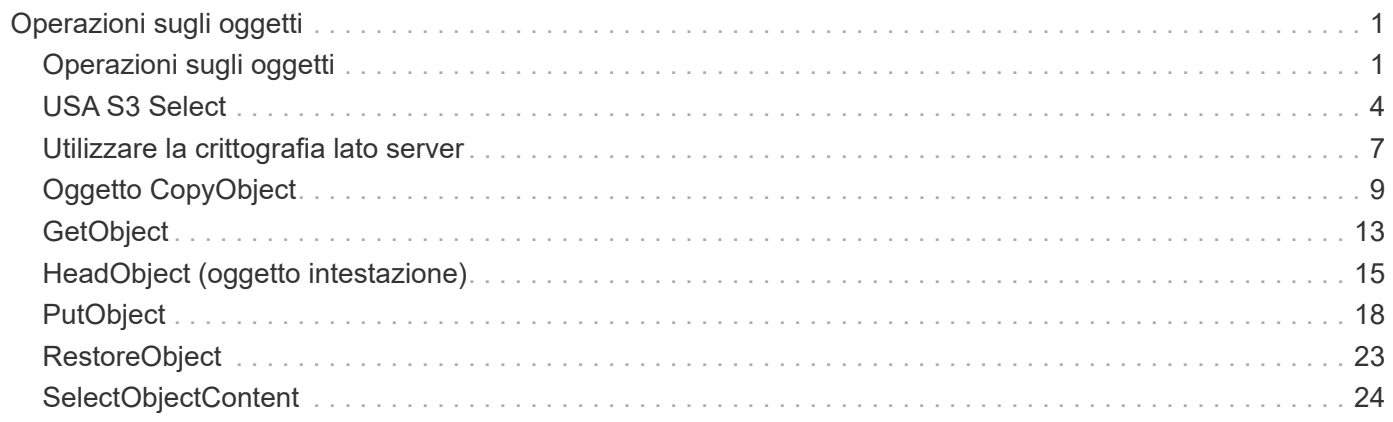

# <span id="page-2-0"></span>**Operazioni sugli oggetti**

# <span id="page-2-1"></span>**Operazioni sugli oggetti**

Questa sezione descrive come il sistema StorageGRID implementa le operazioni API REST S3 per gli oggetti.

Le seguenti condizioni si applicano a tutte le operazioni a oggetti:

- StorageGRID ["valori di coerenza"](https://docs.netapp.com/it-it/storagegrid-118/s3/consistency-controls.html) sono supportate da tutte le operazioni sugli oggetti, ad eccezione di quanto segue:
	- GetObjectAcl
	- OPTIONS /
	- PutObjectLegalHold
	- PutObjectRetention
	- SelectObjectContent
- Le richieste dei client in conflitto, come due client che scrivono sulla stessa chiave, vengono risolte in base alle "ultime vincite". La tempistica per la valutazione degli "ultimi successi" si basa sul momento in cui il sistema StorageGRID completa una data richiesta e non sul momento in cui i client S3 iniziano un'operazione.
- Tutti gli oggetti in un bucket StorageGRID sono di proprietà del proprietario del bucket, inclusi gli oggetti creati da un utente anonimo o da un altro account.
- Impossibile accedere agli oggetti dati acquisiti nel sistema StorageGRID tramite Swift tramite S3.

Nella tabella seguente viene descritto il modo in cui StorageGRID implementa le operazioni degli oggetti API REST S3.

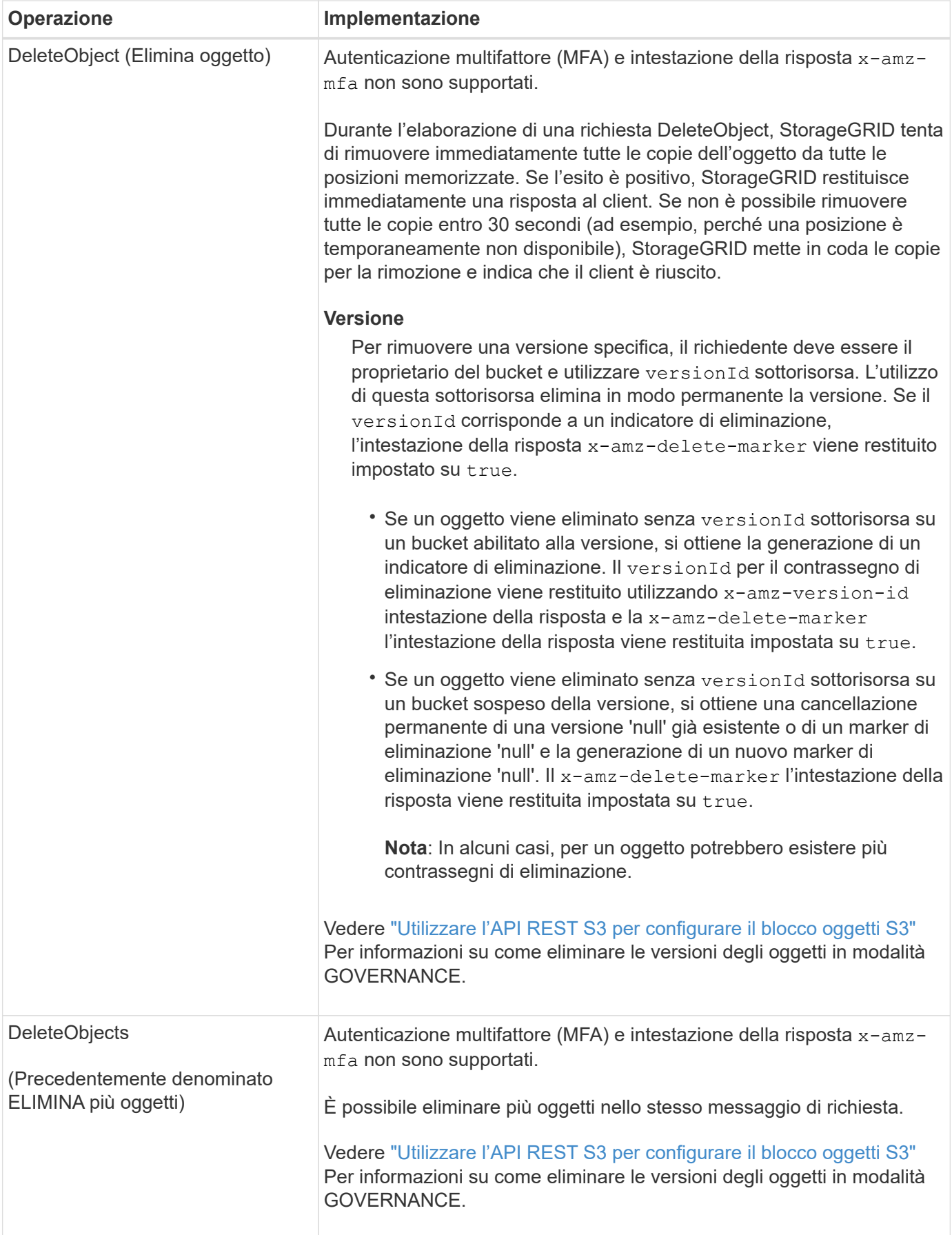

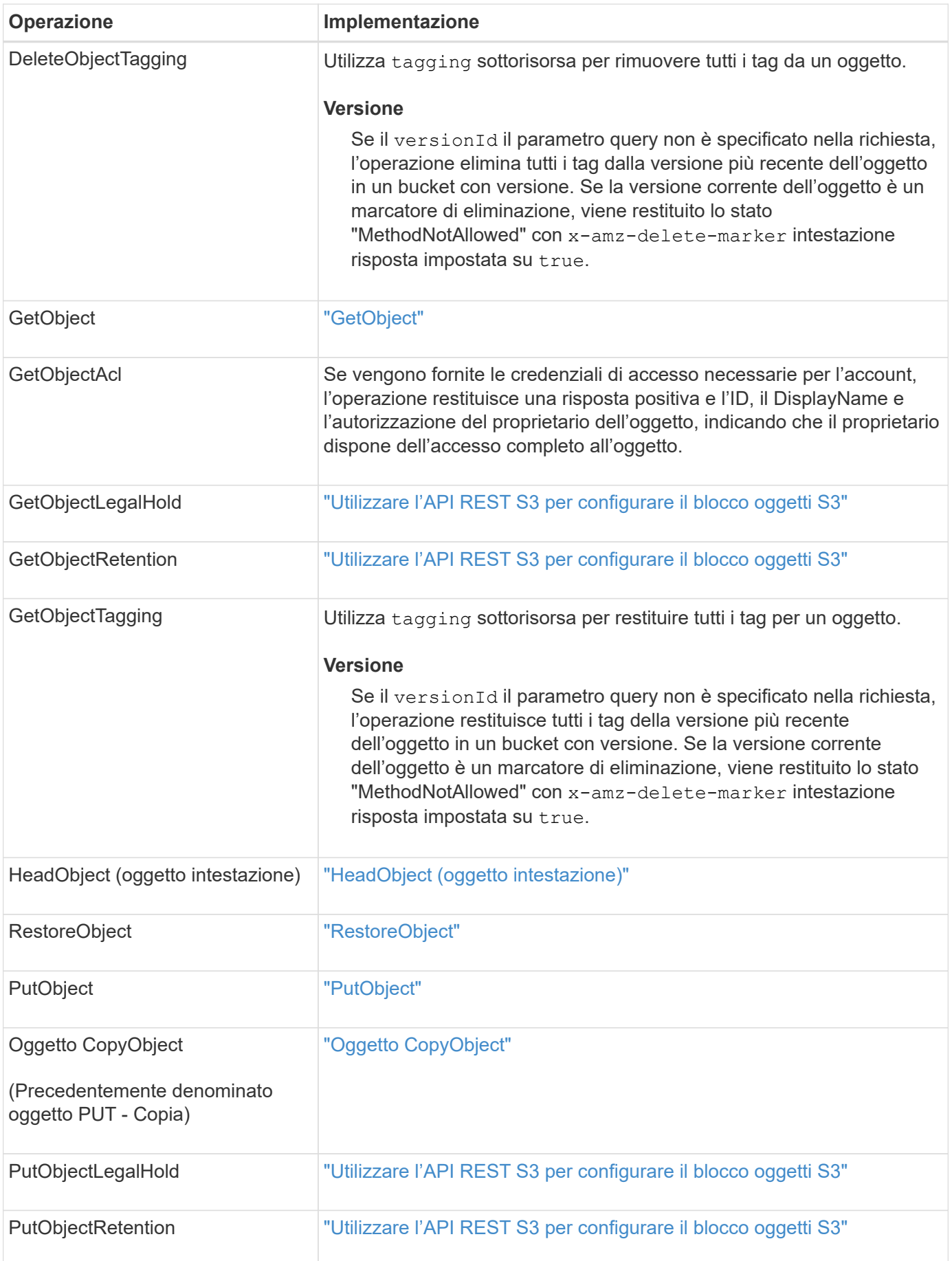

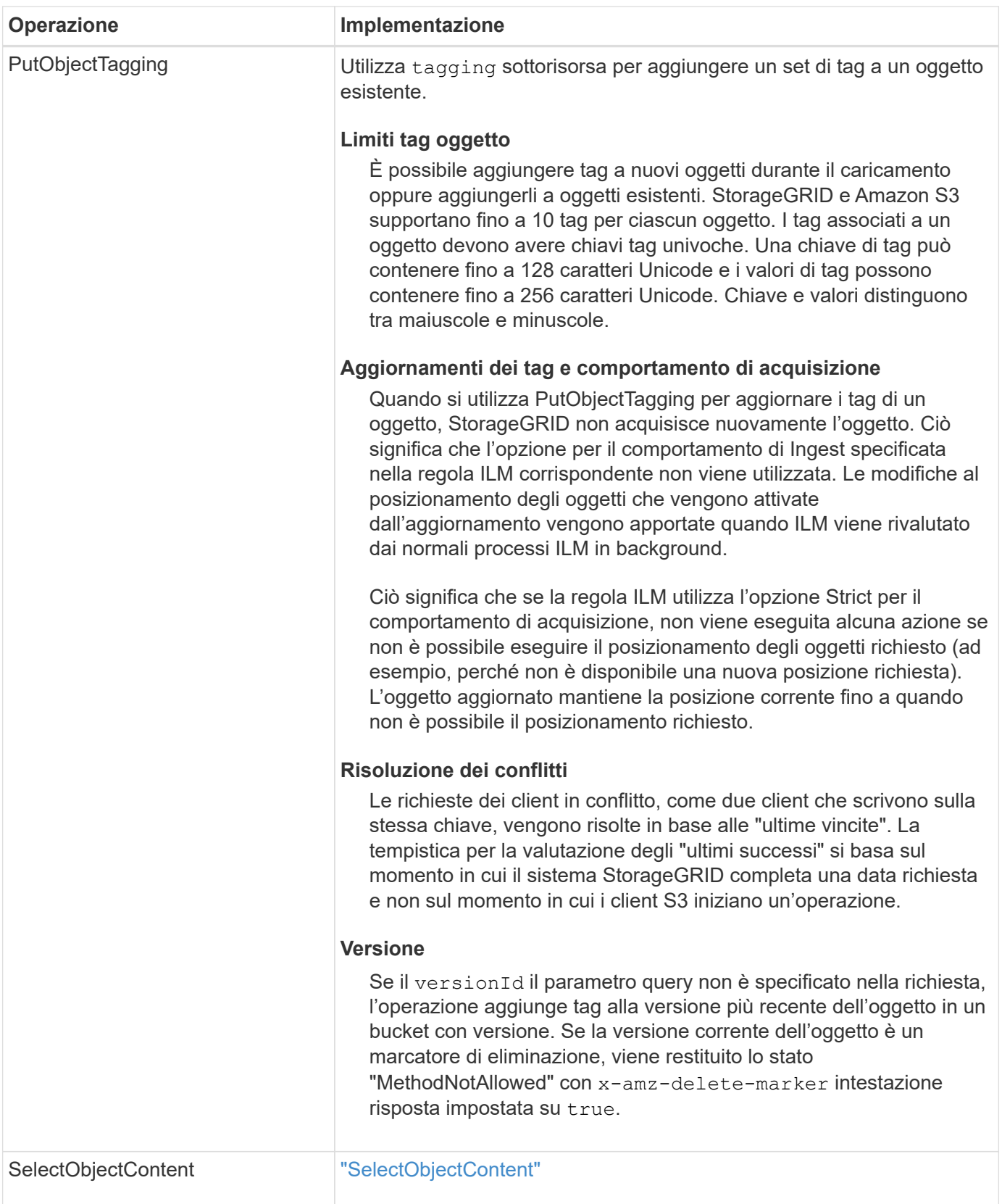

# <span id="page-5-0"></span>**USA S3 Select**

StorageGRID supporta le seguenti condizioni, tipi di dati e operatori di Amazon S3 Select per ["Comando SelectObjectContent".](#page-25-0)

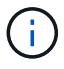

Gli elementi non elencati non sono supportati.

Per la sintassi, vedere ["SelectObjectContent"](#page-25-0). Per ulteriori informazioni su S3 Select, vedere ["Documentazione](https://docs.aws.amazon.com/AmazonS3/latest/userguide/selecting-content-from-objects.html) [AWS per S3 Select"](https://docs.aws.amazon.com/AmazonS3/latest/userguide/selecting-content-from-objects.html).

Solo gli account tenant con S3 Select abilitato possono eseguire query SelectObjectContent. Vedere ["Considerazioni e requisiti per l'utilizzo di S3 Select".](https://docs.netapp.com/it-it/storagegrid-118/admin/manage-s3-select-for-tenant-accounts.html)

### **Clausole**

- SELEZIONARE l'elenco
- CLAUSOLA FROM
- Clausola WHERE
- Clausola di LIMITAZIONE

## **Tipi di dati**

- bool
- intero
- stringa
- fluttuare
- decimale, numerico
- data e ora

# **Operatori**

### **Operatori logici**

- E.
- NO
- OPPURE

#### **Operatori di confronto**

- <
- >
- $\bullet \Leftarrow$
- >=
- =
- $\bullet =$
- $\bullet$   $\lt >$
- $\cdot$  !=
- TRA
- POLL

### **Operatori di corrispondenza dei modelli**

- MI PIACE
- $\cdot$   $\overline{\phantom{a}}$
- $\bullet$  %

### **Operatori unitari**

- È NULL
- NON È NULL

### **Operatori matematici**

- +
- -
- \*
- /
- $9/0$

StorageGRID segue la precedenza dell'operatore Amazon S3 Select.

### **Funzioni di aggregazione**

- MEDIA()
- CONTEGGIO(\*)
- $\bullet$  MAX()
- MIN()
- SOMMA()

### **Funzioni condizionali**

- CASO
- COALESCE
- NULLIF

### **Funzioni di conversione**

• CAST (per il tipo di dati supportato)

### **Funzioni di data**

- DATA\_ADD
- DATA\_DIFF
- ESTRARRE
- TO\_STRING
- TO\_TIMESTAMP

• UTCNOW

### **Funzioni di stringa**

- CHAR\_LENGTH, CHARACTER\_LENGTH
- ABBASSARE
- SOTTOSTRINGA
- TAGLIARE
- SUPERIORE

# <span id="page-8-0"></span>**Utilizzare la crittografia lato server**

La crittografia lato server consente di proteggere i dati a oggetti inattivi. StorageGRID crittografa i dati durante la scrittura dell'oggetto e li decrta quando si accede all'oggetto.

Se si desidera utilizzare la crittografia lato server, è possibile scegliere una delle due opzioni che si escludono a vicenda, in base alla modalità di gestione delle chiavi di crittografia:

- **SSE (crittografia lato server con chiavi gestite da StorageGRID)**: Quando si invia una richiesta S3 per memorizzare un oggetto, StorageGRID crittografa l'oggetto con una chiave univoca. Quando si invia una richiesta S3 per recuperare l'oggetto, StorageGRID utilizza la chiave memorizzata per decrittare l'oggetto.
- **SSE-C (crittografia lato server con chiavi fornite dal cliente)**: Quando si invia una richiesta S3 per memorizzare un oggetto, viene fornita la propria chiave di crittografia. Quando si recupera un oggetto, si fornisce la stessa chiave di crittografia come parte della richiesta. Se le due chiavi di crittografia corrispondono, l'oggetto viene decrittografato e vengono restituiti i dati dell'oggetto.

Mentre StorageGRID gestisce tutte le operazioni di crittografia e decifratura degli oggetti, è necessario gestire le chiavi di crittografia fornite.

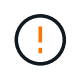

Le chiavi di crittografia fornite non vengono mai memorizzate. Se si perde una chiave di crittografia, si perde l'oggetto corrispondente.

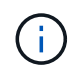

Se un oggetto viene crittografato con SSE o SSE-C, tutte le impostazioni di crittografia a livello di bucket o di griglia vengono ignorate.

## **Utilizzare SSE**

Per crittografare un oggetto con una chiave univoca gestita da StorageGRID, utilizzare la seguente intestazione di richiesta:

x-amz-server-side-encryption

L'intestazione della richiesta SSE è supportata dalle seguenti operazioni a oggetti:

- ["PutObject"](#page-19-0)
- ["Oggetto CopyObject"](#page-10-0)
- ["CreateMultipartUpload"](https://docs.netapp.com/it-it/storagegrid-118/s3/initiate-multipart-upload.html)

## **Utilizzare SSE-C.**

Per crittografare un oggetto con una chiave univoca gestita, vengono utilizzate tre intestazioni di richiesta:

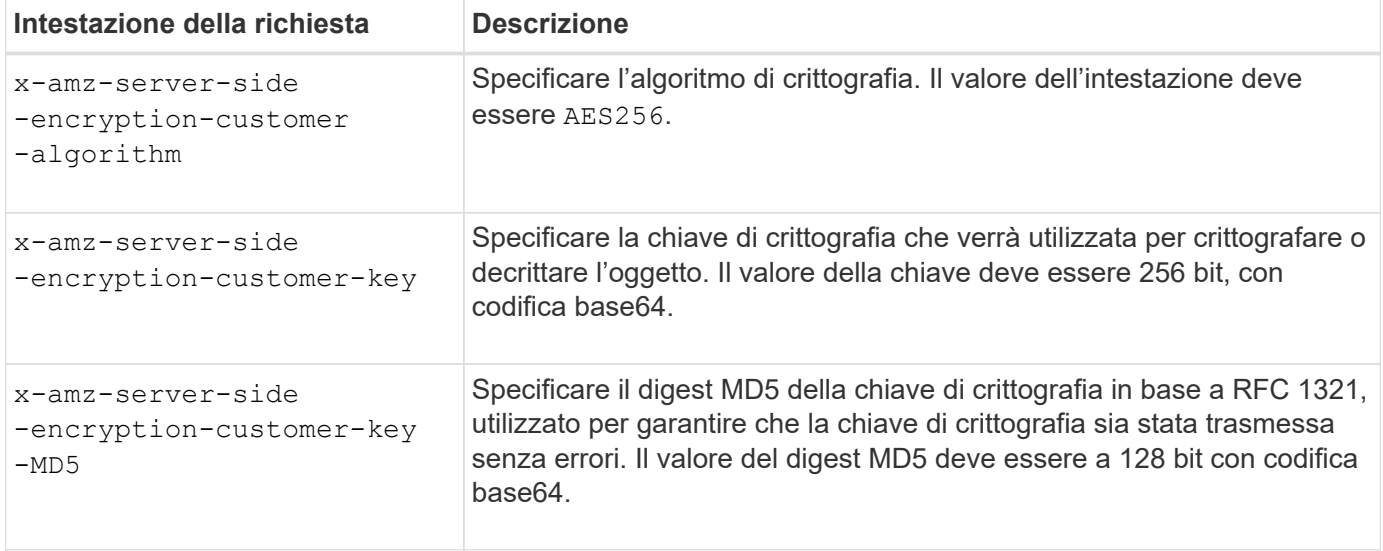

Le intestazioni delle richieste SSE-C sono supportate dalle seguenti operazioni a oggetti:

- ["GetObject"](#page-14-0)
- ["HeadObject \(oggetto intestazione\)"](#page-16-0)
- ["PutObject"](#page-19-0)
- ["Oggetto CopyObject"](#page-10-0)
- ["CreateMultipartUpload"](https://docs.netapp.com/it-it/storagegrid-118/s3/initiate-multipart-upload.html)
- ["UploadPart"](https://docs.netapp.com/it-it/storagegrid-118/s3/upload-part.html)
- ["UploadPartCopy"](https://docs.netapp.com/it-it/storagegrid-118/s3/upload-part-copy.html)

### **Considerazioni sull'utilizzo della crittografia lato server con le chiavi fornite dal cliente (SSE-C)**

Prima di utilizzare SSE-C, tenere presente quanto segue:

• È necessario utilizzare https.

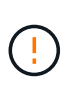

StorageGRID rifiuta qualsiasi richiesta effettuata su http quando si utilizza SSE-C. Per motivi di sicurezza, è consigliabile considerare compromessa qualsiasi chiave inviata accidentalmente utilizzando http. Eliminare la chiave e ruotarla in base alle necessità.

- L'ETag nella risposta non è l'MD5 dei dati dell'oggetto.
- È necessario gestire il mapping delle chiavi di crittografia agli oggetti. StorageGRID non memorizza le chiavi di crittografia. L'utente è responsabile del rilevamento della chiave di crittografia che fornisce per ciascun oggetto.
- Se il bucket è abilitato per la versione, ogni versione dell'oggetto deve disporre di una propria chiave di crittografia. L'utente è responsabile del rilevamento della chiave di crittografia utilizzata per ciascuna versione dell'oggetto.

• Poiché si gestiscono le chiavi di crittografia sul lato client, è necessario gestire anche eventuali protezioni aggiuntive, come la rotazione delle chiavi, sul lato client.

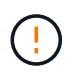

Le chiavi di crittografia fornite non vengono mai memorizzate. Se si perde una chiave di crittografia, si perde l'oggetto corrispondente.

• Se la replica cross-grid o CloudMirror è configurata per il bucket, non è possibile acquisire oggetti SSE-C. L'operazione di acquisizione non riesce.

#### **Informazioni correlate**

["Manuale dell'utente di Amazon S3: Utilizzo della crittografia lato server con chiavi fornite dal cliente \(SSE-C\)"](https://docs.aws.amazon.com/AmazonS3/latest/dev/ServerSideEncryptionCustomerKeys.html)

# <span id="page-10-0"></span>**Oggetto CopyObject**

È possibile utilizzare la richiesta CopyObject S3 per creare una copia di un oggetto già memorizzato in S3. Un'operazione CopyObject è la stessa dell'esecuzione di GetObject seguito da PutObject.

### **Risolvi i conflitti**

Le richieste dei client in conflitto, come due client che scrivono sulla stessa chiave, vengono risolte in base alle "ultime vincite". La tempistica per la valutazione degli "ultimi successi" si basa sul momento in cui il sistema StorageGRID completa una data richiesta e non sul momento in cui i client S3 iniziano un'operazione.

### **Dimensione dell'oggetto**

La dimensione massima *raccomandata* per una singola operazione PutObject è di 5 GiB (5.368.709.120 byte). Se sono presenti oggetti di dimensioni superiori a 5 GiB, utilizzare ["caricamento multiparte"](https://docs.netapp.com/it-it/storagegrid-118/s3/operations-for-multipart-uploads.html) invece.

La dimensione massima *supportata* per una singola operazione PutObject è 5 TiB (5.497.558.138.880 byte).

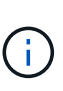

Se è stato eseguito l'aggiornamento da StorageGRID 11,6 o versioni precedenti, l'avviso S3 PUT object size too large verrà attivato se si tenta di caricare un oggetto che supera i 5 GiB. Se si dispone di una nuova installazione di StorageGRID 11,7 o 11,8, l'avviso non verrà attivato in questo caso. Tuttavia, per allinearsi allo standard AWS S3, le versioni future di StorageGRID non supporteranno il caricamento di oggetti di dimensioni superiori a 5 GiB.

### **UTF-8 caratteri nei metadati dell'utente**

Se una richiesta include valori UTF-8 (non escapati) nel nome della chiave o nel valore dei metadati definiti dall'utente, il comportamento di StorageGRID non è definito.

StorageGRID non analizza o interpreta i caratteri UTF-8 escapati inclusi nel nome della chiave o nel valore dei metadati definiti dall'utente. I caratteri UTF-8 escapiti vengono trattati come caratteri ASCII:

- Le richieste hanno esito positivo se i metadati definiti dall'utente includono caratteri UTF-8 escapiti.
- StorageGRID non restituisce x-amz-missing-meta header se il valore interpretato del nome o del valore della chiave include caratteri non stampabili.

### **Intestazioni di richiesta supportate**

Sono supportate le seguenti intestazioni di richiesta:

- Content-Type
- x-amz-copy-source
- x-amz-copy-source-if-match
- x-amz-copy-source-if-none-match
- x-amz-copy-source-if-unmodified-since
- x-amz-copy-source-if-modified-since
- x-amz-meta-, seguito da una coppia nome-valore contenente metadati definiti dall'utente
- x-amz-metadata-directive: Il valore predefinito è COPY, che consente di copiare l'oggetto e i metadati associati.

È possibile specificare REPLACE per sovrascrivere i metadati esistenti durante la copia dell'oggetto o per aggiornare i metadati dell'oggetto.

- x-amz-storage-class
- x-amz-tagging-directive: Il valore predefinito è COPY, che consente di copiare l'oggetto e tutti i tag.

È possibile specificare REPLACE per sovrascrivere i tag esistenti durante la copia dell'oggetto o per aggiornare i tag.

- Intestazioni della richiesta di blocco oggetti S3:
	- x-amz-object-lock-mode
	- x-amz-object-lock-retain-until-date
	- x-amz-object-lock-legal-hold

Se viene effettuata una richiesta senza queste intestazioni, le impostazioni di conservazione predefinite del bucket vengono utilizzate per calcolare la modalità di versione dell'oggetto e mantenere la data fino alla data. Vedere ["Utilizzare l'API REST S3 per configurare il blocco oggetti S3".](https://docs.netapp.com/it-it/storagegrid-118/s3/use-s3-api-for-s3-object-lock.html)

- Intestazioni di richiesta SSE:
	- x-amz-copy-source-server-side-encryption-customer-algorithm
	- x-amz-copy-source-server-side-encryption-customer-key
	- x-amz-copy-source-server-side-encryption-customer-key-MD5
	- x-amz-server-side-encryption
	- x-amz-server-side-encryption-customer-key-MD5
	- x-amz-server-side-encryption-customer-key
	- x-amz-server-side-encryption-customer-algorithm

Vedere [Intestazioni di richiesta per la crittografia lato server](#page-13-0)

### **Intestazioni di richiesta non supportate**

Le seguenti intestazioni di richiesta non sono supportate:

- Cache-Control
- Content-Disposition
- Content-Encoding
- Content-Language
- Expires
- x-amz-website-redirect-location

## **Opzioni di classe storage**

Il x-amz-storage-class L'intestazione della richiesta è supportata e influisce sul numero di copie degli oggetti create da StorageGRID se la regola ILM corrispondente utilizza il doppio commit o bilanciato ["opzione](https://docs.netapp.com/it-it/storagegrid-118/ilm/data-protection-options-for-ingest.html) [di acquisizione".](https://docs.netapp.com/it-it/storagegrid-118/ilm/data-protection-options-for-ingest.html)

• STANDARD

(Impostazione predefinita) specifica un'operazione di ingest dual-commit quando la regola ILM utilizza l'opzione Dual commit o quando l'opzione Balanced (bilanciamento) torna alla creazione di copie interinali.

• REDUCED\_REDUNDANCY

Specifica un'operazione di ingest a commit singolo quando la regola ILM utilizza l'opzione di commit doppio o quando l'opzione di bilanciamento ritorna alla creazione di copie interinali.

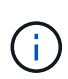

Se si sta inserendo un oggetto in un bucket con il blocco oggetti S3 attivato, il REDUCED\_REDUNDANCY l'opzione viene ignorata. Se si sta acquisendo un oggetto in un bucket compatibile legacy, il REDUCED\_REDUNDANCY l'opzione restituisce un errore. StorageGRID eseguirà sempre un ingest dual-commit per garantire che i requisiti di conformità siano soddisfatti.

# **Utilizzo di x-amz-copy-source in CopyObject**

Se il bucket e la chiave di origine, specificati in x-amz-copy-source header, sono diversi dal bucket e dalla chiave di destinazione, una copia dei dati dell'oggetto di origine viene scritta nella destinazione.

Se l'origine e la destinazione corrispondono, e il x-amz-metadata-directive l'intestazione è specificata come REPLACE, i metadati dell'oggetto vengono aggiornati con i valori dei metadati forniti nella richiesta. In questo caso, StorageGRID non reinserisce l'oggetto. Questo ha due conseguenze importanti:

- Non è possibile utilizzare CopyObject per crittografare un oggetto esistente sul posto o per modificare la crittografia di un oggetto esistente sul posto. Se si fornisce x-amz-server-side-encryption o il xamz-server-side-encryption-customer-algorithm Intestazione, StorageGRID rifiuta la richiesta e restituisce XNotImplemented.
- L'opzione per il comportamento di Ingest specificata nella regola ILM corrispondente non viene utilizzata. Le modifiche al posizionamento degli oggetti che vengono attivate dall'aggiornamento vengono apportate quando ILM viene rivalutato dai normali processi ILM in background.

Ciò significa che se la regola ILM utilizza l'opzione Strict per il comportamento di acquisizione, non viene eseguita alcuna azione se non è possibile eseguire il posizionamento degli oggetti richiesto (ad esempio, perché non è disponibile una nuova posizione richiesta). L'oggetto aggiornato mantiene la posizione corrente fino a quando non è possibile il posizionamento richiesto.

### <span id="page-13-0"></span>**Intestazioni di richiesta per la crittografia lato server**

Se ["usa crittografia lato server"](#page-8-0), le intestazioni di richiesta fornite dipendono dal fatto che l'oggetto di origine sia crittografato o meno e dal fatto che si intenda crittografare l'oggetto di destinazione.

- Se l'oggetto di origine viene crittografato utilizzando una chiave fornita dal cliente (SSE-C), è necessario includere le tre intestazioni seguenti nella richiesta CopyObject, in modo che l'oggetto possa essere decrittografato e quindi copiato:
	- x-amz-copy-source-server-side-encryption-customer-algorithm: Specificare AES256.
	- x-amz-copy-source-server-side-encryption-customer-key: Specificare la chiave di crittografia fornita al momento della creazione dell'oggetto di origine.
	- x-amz-copy-source-server-side-encryption-customer-key-MD5: Specificare il digest MD5 fornito al momento della creazione dell'oggetto di origine.
- Se si desidera crittografare l'oggetto di destinazione (la copia) con una chiave univoca che si fornisce e si gestisce, includere le seguenti tre intestazioni:
	- x-amz-server-side-encryption-customer-algorithm: Specificare AES256.
	- x-amz-server-side-encryption-customer-key: Specificare una nuova chiave di crittografia per l'oggetto di destinazione.
	- x-amz-server-side-encryption-customer-key-MD5: Specificare il digest MD5 della nuova chiave di crittografia.

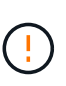

Le chiavi di crittografia fornite non vengono mai memorizzate. Se si perde una chiave di crittografia, si perde l'oggetto corrispondente. Prima di utilizzare le chiavi fornite dal cliente per proteggere i dati degli oggetti, esaminare le considerazioni per ["utilizzo della crittografia](#page-8-0) [lato server".](#page-8-0)

• Se si desidera crittografare l'oggetto di destinazione (la copia) con una chiave univoca gestita da StorageGRID (SSE), includere questa intestazione nella richiesta CopyObject:

```
◦ x-amz-server-side-encryption
```
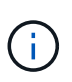

Il server-side-encryption impossibile aggiornare il valore dell'oggetto. Invece, fare una copia con un nuovo server-side-encryption valore utilizzando x-amzmetadata-directive: REPLACE.

## **Versione**

Se il bucket di origine è configurato con la versione, è possibile utilizzare x-amz-copy-source intestazione per copiare l'ultima versione di un oggetto. Per copiare una versione specifica di un oggetto, è necessario specificare esplicitamente la versione da copiare utilizzando versionId sottorisorsa. Se il bucket di destinazione è configurato con la versione, la versione generata viene restituita in x-amz-version-id intestazione della risposta. Se il controllo delle versioni viene sospeso per il bucket di destinazione, allora xamz-version-id restituisce un valore "nullo".

# <span id="page-14-0"></span>**GetObject**

È possibile utilizzare la richiesta GetObject S3 per recuperare un oggetto da un bucket S3.

## **Oggetti GetObject e multiparte**

È possibile utilizzare partNumber parametro di richiesta per recuperare una parte specifica di un oggetto multiparte o segmentato. Il x-amz-mp-parts-count l'elemento response indica il numero di parti dell'oggetto.

È possibile impostare partNumber a 1 per oggetti segmentati/multiparte e oggetti non segmentati/non multiparte; tuttavia, x-amz-mp-parts-count l'elemento di risposta viene restituito solo per gli oggetti segmentati o multiparte.

### **UTF-8 caratteri nei metadati dell'utente**

StorageGRID non analizza o interpreta i caratteri UTF-8 escapati nei metadati definiti dall'utente. LE richieste GET per un oggetto con caratteri UTF-8 escapiti nei metadati definiti dall'utente non restituiscono x-amzmissing-meta intestazione se il nome o il valore della chiave include caratteri non stampabili.

### **Intestazione della richiesta non supportata**

La sequente intestazione di richiesta non è supportata e restituisce XNotImplemented:

• x-amz-website-redirect-location

### **Versione**

Se si seleziona versionId la sottorisorsa non viene specificata, l'operazione recupera la versione più recente dell'oggetto in un bucket con versione. Se la versione corrente dell'oggetto è un marcatore di eliminazione, viene restituito lo stato "non trovato" con x-amz-delete-marker intestazione risposta impostata su true.

### **Intestazioni delle richieste per la crittografia lato server con chiavi di crittografia fornite dal cliente (SSE-C)**

Utilizzare tutte e tre le intestazioni se l'oggetto è crittografato con una chiave univoca fornita dall'utente.

- x-amz-server-side-encryption-customer-algorithm: Specificare AES256.
- x-amz-server-side-encryption-customer-key: Specificare la chiave di crittografia per l'oggetto.
- x-amz-server-side-encryption-customer-key-MD5: Specificare il digest MD5 della chiave di crittografia dell'oggetto.

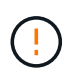

Le chiavi di crittografia fornite non vengono mai memorizzate. Se si perde una chiave di crittografia, si perde l'oggetto corrispondente. Prima di utilizzare le chiavi fornite dal cliente per proteggere i dati degli oggetti, esaminare le considerazioni in ["Utilizzare la crittografia lato](#page-8-0) [server"](#page-8-0).

# **Comportamento degli oggetti GetObject per Cloud Storage Pool**

Se un oggetto è stato memorizzato in ["Pool di cloud storage"](https://docs.netapp.com/it-it/storagegrid-118/ilm/what-cloud-storage-pool-is.html), Il comportamento di una richiesta GetObject dipende dallo stato dell'oggetto. Vedere ["HeadObject \(oggetto intestazione\)"](#page-16-0) per ulteriori dettagli.

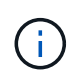

Se un oggetto viene memorizzato in un Cloud Storage Pool e sulla griglia esistono anche una o più copie dell'oggetto, le richieste GetObject tenteranno di recuperare i dati dalla griglia, prima di recuperarli da Cloud Storage Pool.

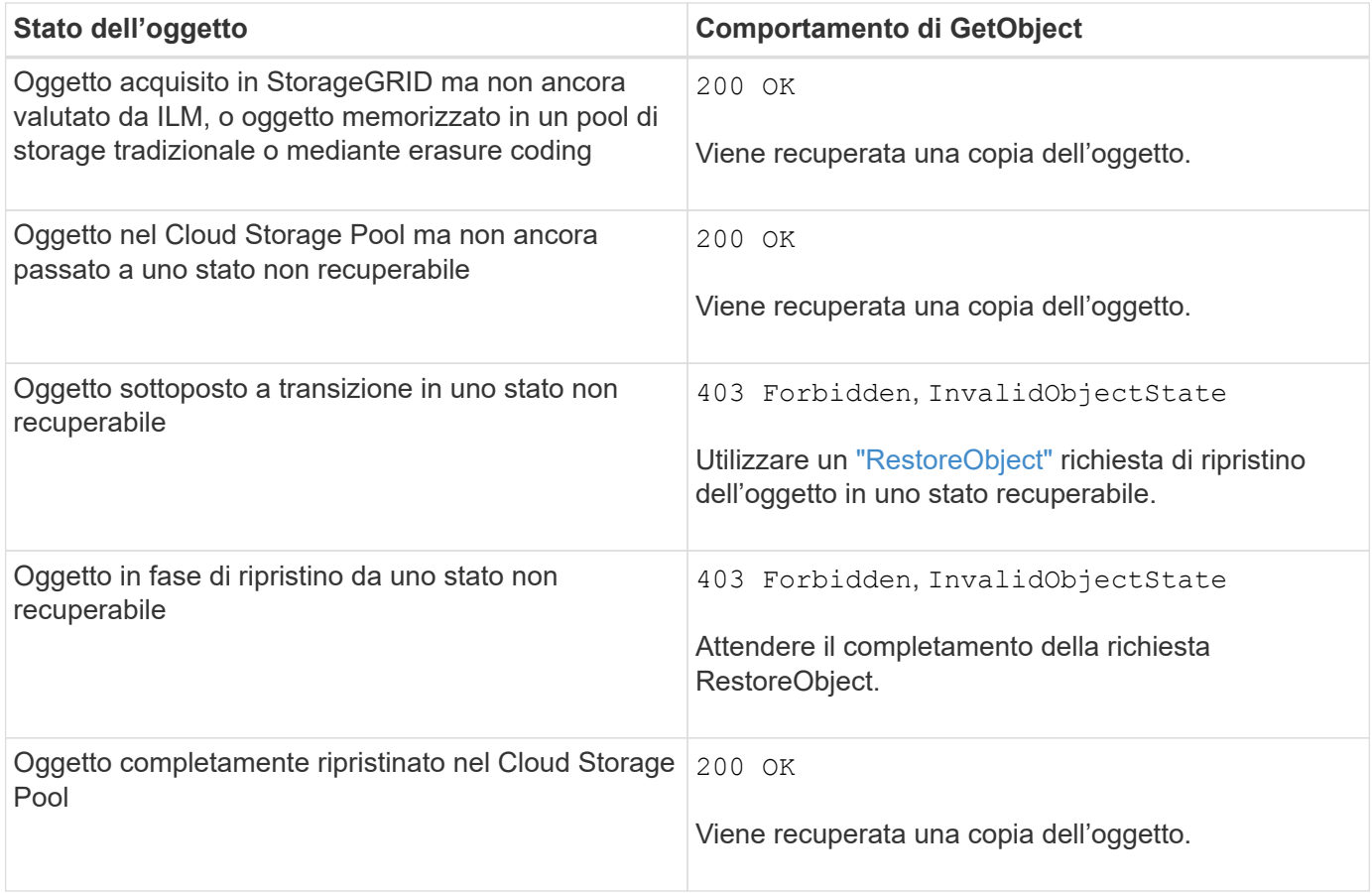

#### **Oggetti multiparte o segmentati in un pool di storage cloud**

Se hai caricato un oggetto multiparte o se StorageGRID divide un oggetto di grandi dimensioni in segmenti, StorageGRID determina se l'oggetto è disponibile nel pool di storage cloud campionando un sottoinsieme delle parti o dei segmenti dell'oggetto. In alcuni casi, una richiesta GetObject potrebbe non essere restituita correttamente 200 OK quando alcune parti dell'oggetto sono già state trasferite in uno stato non recuperabile o quando alcune parti dell'oggetto non sono ancora state ripristinate.

In questi casi:

- La richiesta GetObject potrebbe restituire alcuni dati ma interrompersi a metà del trasferimento.
- Potrebbe essere restituita una richiesta GetObject successiva 403 Forbidden.

### **Replica GetObject e cross-grid**

Se si utilizza ["federazione di grid"](https://docs.netapp.com/it-it/storagegrid-118/admin/grid-federation-overview.html) e. ["replica cross-grid"](https://docs.netapp.com/it-it/storagegrid-118/tenant/grid-federation-manage-cross-grid-replication.html) È abilitato per un bucket, il client S3 può verificare lo stato di replica di un oggetto inviando una richiesta GetObject. La risposta include lo specifico StorageGRID x-

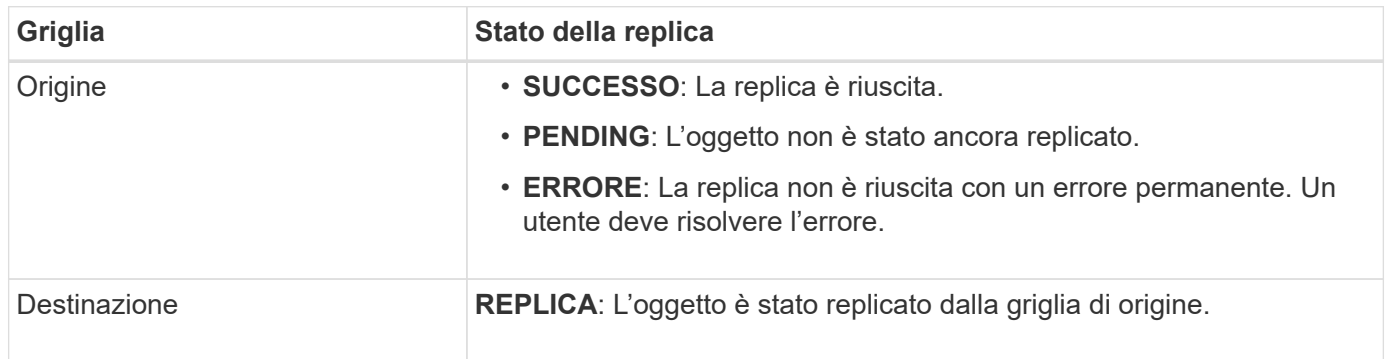

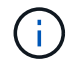

StorageGRID non supporta x-amz-replication-status intestazione.

# <span id="page-16-0"></span>**HeadObject (oggetto intestazione)**

È possibile utilizzare la richiesta HeadObject S3 per recuperare i metadati da un oggetto senza restituire l'oggetto stesso. Se l'oggetto viene memorizzato in un Cloud Storage Pool, è possibile utilizzare HeadObject per determinare lo stato di transizione dell'oggetto.

## **Oggetti HeadObject e multiparte**

È possibile utilizzare partNumber richiedi il parametro per recuperare i metadati per una parte specifica di un oggetto multiparte o segmentato. Il x-amz-mp-parts-count l'elemento response indica il numero di parti dell'oggetto.

È possibile impostare partNumber a 1 per oggetti segmentati/multiparte e oggetti non segmentati/non multiparte; tuttavia, x-amz-mp-parts-count l'elemento di risposta viene restituito solo per gli oggetti segmentati o multiparte.

## **UTF-8 caratteri nei metadati dell'utente**

StorageGRID non analizza o interpreta i caratteri UTF-8 escapati nei metadati definiti dall'utente. Le richieste HEAD per un oggetto con caratteri UTF-8 escapati nei metadati definiti dall'utente non restituiscono x-amzmissing-meta intestazione se il nome o il valore della chiave include caratteri non stampabili.

### **Intestazione della richiesta non supportata**

La seguente intestazione di richiesta non è supportata e restituisce XNotImplemented:

```
• x-amz-website-redirect-location
```
### **Versione**

Se si seleziona versionId la sottorisorsa non viene specificata, l'operazione recupera la versione più recente dell'oggetto in un bucket con versione. Se la versione corrente dell'oggetto è un marcatore di eliminazione, viene restituito lo stato "non trovato" con x-amz-delete-marker intestazione risposta impostata su true.

### **Intestazioni delle richieste per la crittografia lato server con chiavi di crittografia fornite dal cliente (SSE-C)**

Utilizzare tutte e tre queste intestazioni se l'oggetto è crittografato con una chiave univoca fornita dall'utente.

- x-amz-server-side-encryption-customer-algorithm: Specificare AES256.
- x-amz-server-side-encryption-customer-key: Specificare la chiave di crittografia per l'oggetto.
- x-amz-server-side-encryption-customer-key-MD5: Specificare il digest MD5 della chiave di crittografia dell'oggetto.

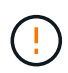

Le chiavi di crittografia fornite non vengono mai memorizzate. Se si perde una chiave di crittografia, si perde l'oggetto corrispondente. Prima di utilizzare le chiavi fornite dal cliente per proteggere i dati degli oggetti, esaminare le considerazioni in ["Utilizzare la crittografia lato](#page-8-0) [server"](#page-8-0).

### **Risposte HeadObject per gli oggetti Cloud Storage Pool**

Se l'oggetto è memorizzato in ["Pool di cloud storage",](https://docs.netapp.com/it-it/storagegrid-118/ilm/what-cloud-storage-pool-is.html) vengono restituite le seguenti intestazioni di risposta:

- x-amz-storage-class: GLACIER
- x-amz-restore

Le intestazioni delle risposte forniscono informazioni sullo stato di un oggetto quando viene spostato in un Cloud Storage Pool, facoltativamente trasferito in uno stato non recuperabile e ripristinato.

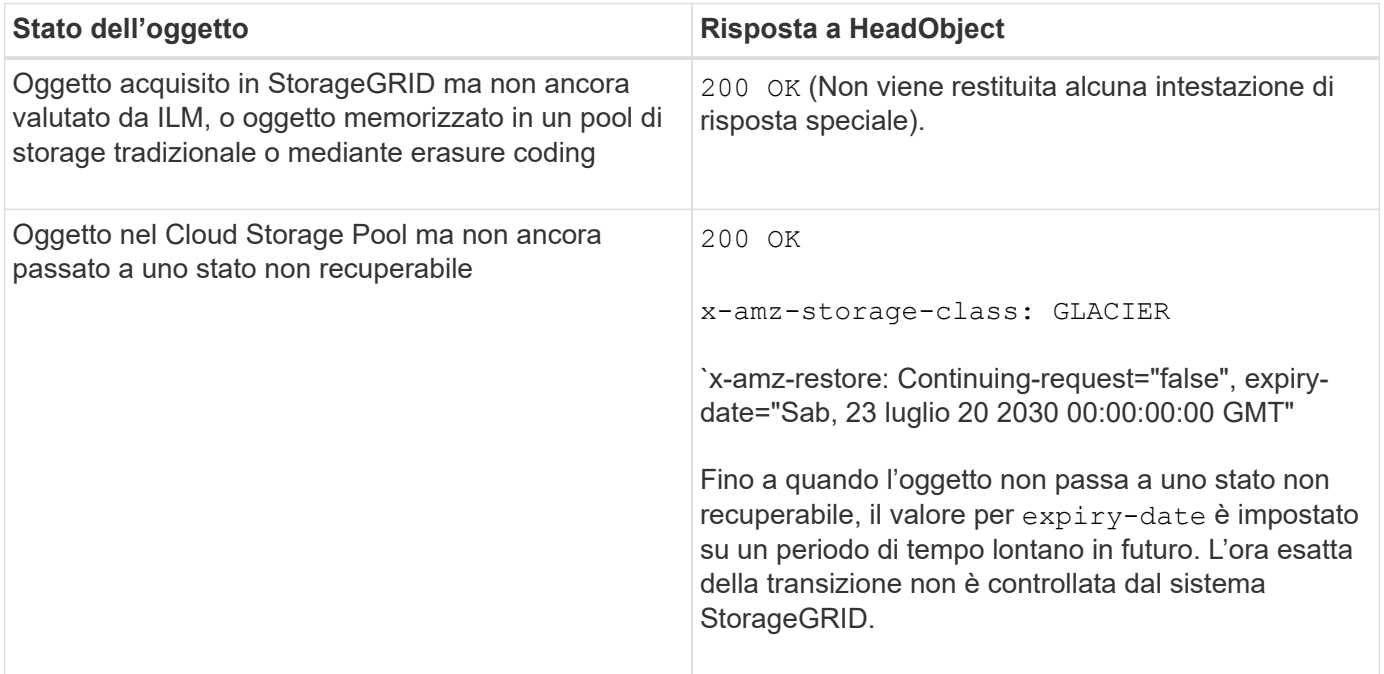

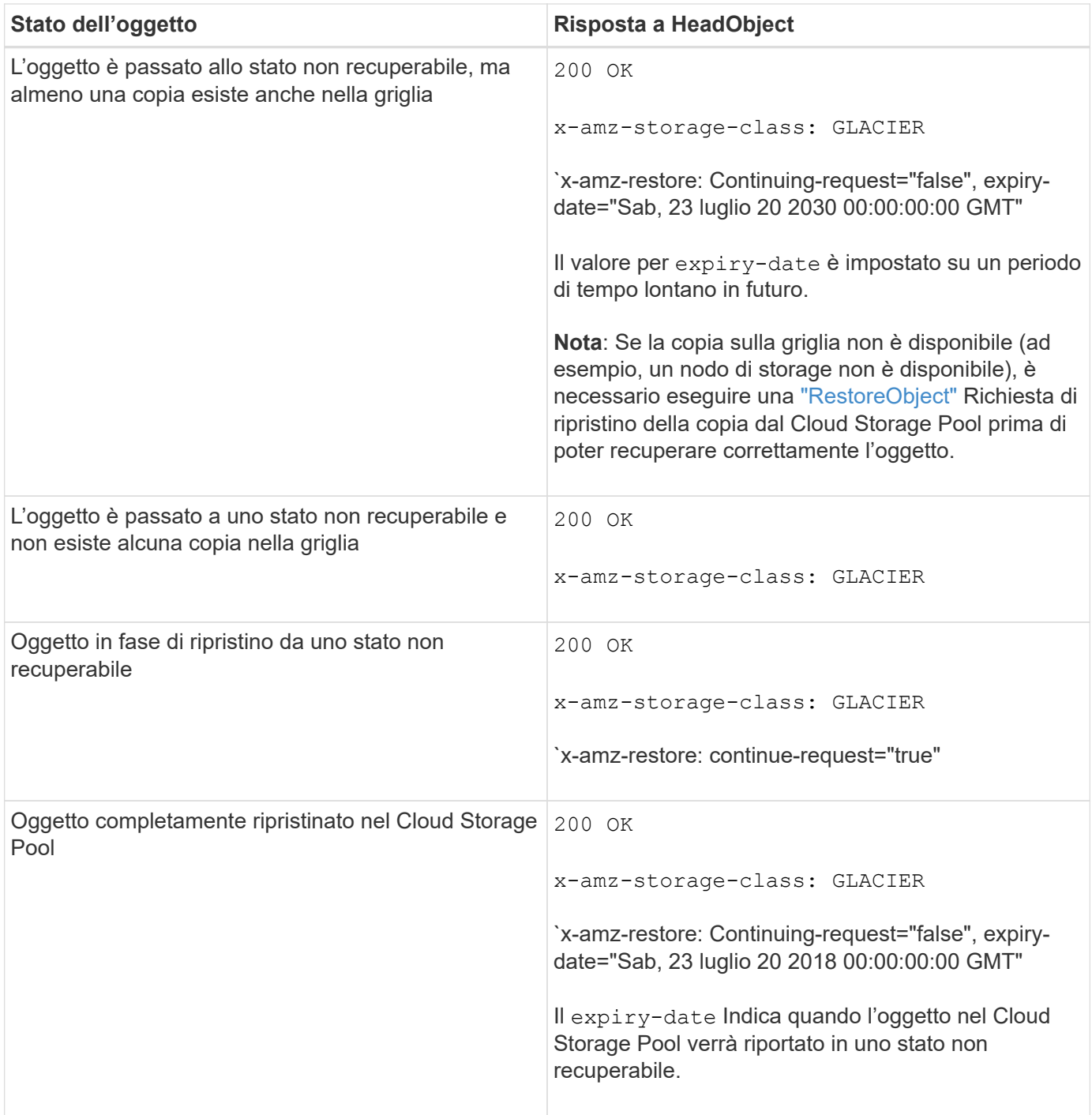

#### **Oggetti multiparte o segmentati nel Cloud Storage Pool**

Se hai caricato un oggetto multiparte o se StorageGRID divide un oggetto di grandi dimensioni in segmenti, StorageGRID determina se l'oggetto è disponibile nel pool di storage cloud campionando un sottoinsieme delle parti o dei segmenti dell'oggetto. In alcuni casi, una richiesta HeadObject potrebbe restituire erroneamente `xamz-restore: Continue-request="false" quando alcune parti dell'oggetto sono già state trasferite a uno stato non recuperabile o quando alcune parti dell'oggetto non sono ancora state ripristinate.

### **HeadObject e replica cross-grid**

Se si utilizza ["federazione di grid"](https://docs.netapp.com/it-it/storagegrid-118/admin/grid-federation-overview.html) e. ["replica cross-grid"](https://docs.netapp.com/it-it/storagegrid-118/tenant/grid-federation-manage-cross-grid-replication.html) È abilitato per un bucket, il client S3 può verificare lo stato di replica di un oggetto inviando una richiesta HeadObject. La risposta include lo specifico StorageGRID

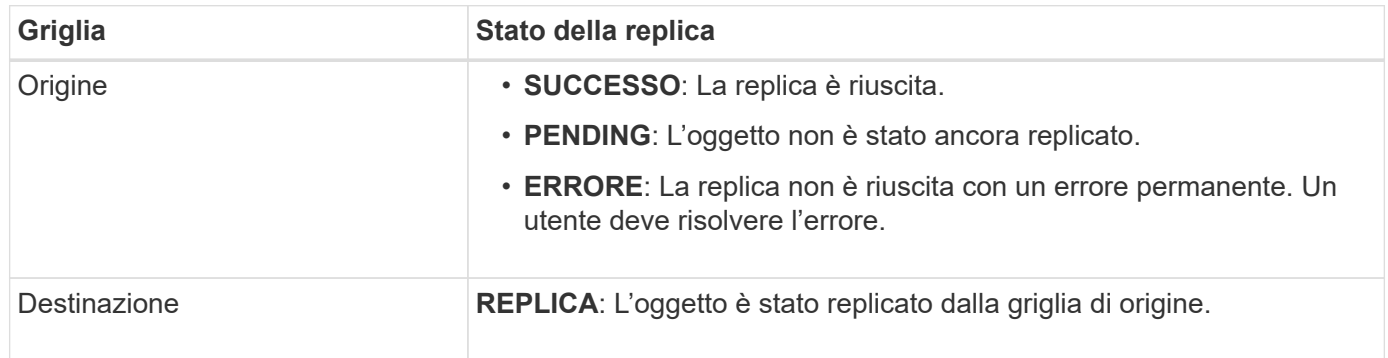

StorageGRID non supporta x-amz-replication-status intestazione.

# <span id="page-19-0"></span>**PutObject**

 $(i)$ 

È possibile utilizzare la richiesta S3 PutObject per aggiungere un oggetto a un bucket.

### **Risolvi i conflitti**

Le richieste dei client in conflitto, come due client che scrivono sulla stessa chiave, vengono risolte in base alle "ultime vincite". La tempistica per la valutazione degli "ultimi successi" si basa sul momento in cui il sistema StorageGRID completa una data richiesta e non sul momento in cui i client S3 iniziano un'operazione.

### **Dimensione dell'oggetto**

La dimensione massima *raccomandata* per una singola operazione PutObject è di 5 GiB (5.368.709.120 byte). Se sono presenti oggetti di dimensioni superiori a 5 GiB, utilizzare ["caricamento multiparte"](https://docs.netapp.com/it-it/storagegrid-118/s3/operations-for-multipart-uploads.html) invece.

La dimensione massima *supportata* per una singola operazione PutObject è 5 TiB (5.497.558.138.880 byte).

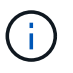

Se è stato eseguito l'aggiornamento da StorageGRID 11,6 o versioni precedenti, l'avviso S3 PUT object size too large verrà attivato se si tenta di caricare un oggetto che supera i 5 GiB. Se si dispone di una nuova installazione di StorageGRID 11,7 o 11,8, l'avviso non verrà attivato in questo caso. Tuttavia, per allinearsi allo standard AWS S3, le versioni future di StorageGRID non supporteranno il caricamento di oggetti di dimensioni superiori a 5 GiB.

### **Dimensione dei metadati dell'utente**

Amazon S3 limita la dimensione dei metadati definiti dall'utente all'interno di ogni intestazione di richiesta PUT a 2 KB. StorageGRID limita i metadati dell'utente a 24 KiB. La dimensione dei metadati definiti dall'utente viene misurata prendendo la somma del numero di byte nella codifica UTF-8 di ogni chiave e valore.

### **UTF-8 caratteri nei metadati dell'utente**

Se una richiesta include valori UTF-8 (non escapati) nel nome della chiave o nel valore dei metadati definiti dall'utente, il comportamento di StorageGRID non è definito.

StorageGRID non analizza o interpreta i caratteri UTF-8 escapati inclusi nel nome della chiave o nel valore dei metadati definiti dall'utente. I caratteri UTF-8 escapiti vengono trattati come caratteri ASCII:

- Le richieste PutObject, CopyObject, GetObject e HeadObject hanno esito positivo se i metadati definiti dall'utente includono caratteri UTF-8 di escape.
- StorageGRID non restituisce x-amz-missing-meta header se il valore interpretato del nome o del valore della chiave include caratteri non stampabili.

### **Limiti tag oggetto**

È possibile aggiungere tag a nuovi oggetti durante il caricamento oppure aggiungerli a oggetti esistenti. StorageGRID e Amazon S3 supportano fino a 10 tag per ciascun oggetto. I tag associati a un oggetto devono avere chiavi tag univoche. Una chiave di tag può contenere fino a 128 caratteri Unicode e i valori di tag possono contenere fino a 256 caratteri Unicode. Chiave e valori distinguono tra maiuscole e minuscole.

## **Proprietà degli oggetti**

In StorageGRID, tutti gli oggetti sono di proprietà dell'account del proprietario del bucket, inclusi gli oggetti creati da un account non proprietario o da un utente anonimo.

### **Intestazioni di richiesta supportate**

Sono supportate le seguenti intestazioni di richiesta:

- Cache-Control
- Content-Disposition
- Content-Encoding

Quando si specifica aws-chunked per Content-EncodingStorageGRID non verifica i seguenti elementi:

- StorageGRID non verifica chunk-signature rispetto ai dati del blocco.
- StorageGRID non verifica il valore fornito x-amz-decoded-content-length rispetto all'oggetto.
- Content-Language
- Content-Length
- Content-MD5
- Content-Type
- Expires
- Transfer-Encoding

La codifica di trasferimento chunked è supportata se aws-chunked viene utilizzata anche la firma del payload.

• x-amz-meta-, seguito da una coppia nome-valore contenente metadati definiti dall'utente.

Quando si specifica la coppia nome-valore per i metadati definiti dall'utente, utilizzare questo formato generale:

x-amz-meta-*name*: *value*

Se si desidera utilizzare l'opzione **tempo di creazione definito dall'utente** come tempo di riferimento per una regola ILM, è necessario utilizzare creation-time come nome dei metadati che registrano quando l'oggetto è stato creato. Ad esempio:

x-amz-meta-creation-time: 1443399726

Il valore per creation-time Viene valutato in secondi dal 1° gennaio 1970.

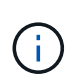

Una regola ILM non può utilizzare sia un **tempo di creazione definito dall'utente** per il tempo di riferimento che l'opzione di acquisizione bilanciata o rigorosa. Quando viene creata la regola ILM viene restituito un errore.

- x-amz-tagging
- Intestazioni di richiesta blocco oggetti S3
	- x-amz-object-lock-mode
	- x-amz-object-lock-retain-until-date
	- x-amz-object-lock-legal-hold

Se viene effettuata una richiesta senza queste intestazioni, le impostazioni di conservazione predefinite del bucket vengono utilizzate per calcolare la modalità di versione dell'oggetto e mantenere la data fino alla data. Vedere ["Utilizzare l'API REST S3 per configurare il blocco oggetti S3".](https://docs.netapp.com/it-it/storagegrid-118/s3/use-s3-api-for-s3-object-lock.html)

- Intestazioni di richiesta SSE:
	- x-amz-server-side-encryption
	- x-amz-server-side-encryption-customer-key-MD5
	- x-amz-server-side-encryption-customer-key
	- x-amz-server-side-encryption-customer-algorithm

Vedere [Intestazioni di richiesta per la crittografia lato server](#page-13-0)

#### **Intestazioni di richiesta non supportate**

Le seguenti intestazioni di richiesta non sono supportate:

- Il x-amz-acl intestazione della richiesta non supportata.
- Il x-amz-website-redirect-location l'intestazione della richiesta non è supportata e restituisce XNotImplemented.

#### **Opzioni di classe storage**

Il x-amz-storage-class l'intestazione della richiesta è supportata. Il valore inviato per x-amz-storageclass Influisce sul modo in cui StorageGRID protegge i dati degli oggetti durante l'acquisizione e non sul

numero di copie persistenti dell'oggetto memorizzate nel sistema StorageGRID (determinato da ILM).

Se la regola ILM corrispondente a un oggetto acquisito utilizza l'opzione di acquisizione rigorosa, l' x-amzstorage-class l'intestazione non ha alcun effetto.

È possibile utilizzare i seguenti valori per x-amz-storage-class:

- STANDARD (Impostazione predefinita)
	- **Doppio commit**: Se la regola ILM specifica l'opzione doppio commit per il comportamento di Ingest, non appena un oggetto viene acquisito, viene creata una seconda copia di tale oggetto e distribuita in un nodo di storage diverso (doppio commit). Quando viene valutato ILM, StorageGRID determina se queste copie intermedie iniziali soddisfano le istruzioni di posizionamento della regola. In caso contrario, potrebbe essere necessario creare nuove copie degli oggetti in posizioni diverse e eliminare le copie intermedie iniziali.
	- **Balanced**: Se la regola ILM specifica l'opzione Balanced (bilanciamento) e StorageGRID non può eseguire immediatamente tutte le copie specificate nella regola, StorageGRID esegue due copie intermedie su nodi di storage diversi.

Se StorageGRID è in grado di creare immediatamente tutte le copie degli oggetti specificate nella regola ILM (posizionamento sincrono), l' x-amz-storage-class l'intestazione non ha alcun effetto.

- REDUCED\_REDUNDANCY
	- **Commit doppio**: Se la regola ILM specifica l'opzione commit doppio per il comportamento di Ingest, StorageGRID crea una singola copia provvisoria quando l'oggetto viene acquisito (commit singolo).
	- **Balanced**: Se la regola ILM specifica l'opzione Balanced, StorageGRID crea una singola copia provvisoria solo se il sistema non è in grado di eseguire immediatamente tutte le copie specificate nella regola. Se StorageGRID è in grado di eseguire il posizionamento sincrono, questa intestazione non ha alcun effetto. Il REDUCED\_REDUNDANCY L'opzione è preferibile quando la regola ILM corrispondente all'oggetto crea una singola copia replicata. In questo caso, utilizzando REDUCED REDUNDANCY elimina la creazione e l'eliminazione non necessarie di una copia di un oggetto extra per ogni operazione di acquisizione.

Utilizzando il REDUCED\_REDUNDANCY l'opzione non è consigliata in altre circostanze. REDUCED\_REDUNDANCY aumenta il rischio di perdita dei dati degli oggetti durante l'acquisizione. Ad esempio, è possibile che si verifichino perdite di dati se la singola copia viene inizialmente memorizzata su un nodo di storage che non riesce prima che si verifichi la valutazione ILM.

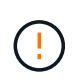

Avere una sola copia replicata per qualsiasi periodo di tempo mette i dati a rischio di perdita permanente. Se esiste una sola copia replicata di un oggetto, quest'ultimo viene perso in caso di errore o errore significativo di un nodo di storage. Inoltre, durante le procedure di manutenzione, ad esempio gli aggiornamenti, si perde temporaneamente l'accesso all'oggetto.

Specificare REDUCED REDUNDANCY influisce solo sul numero di copie create quando un oggetto viene acquisito per la prima volta. Non influisce sul numero di copie dell'oggetto create quando l'oggetto viene valutato dalle policy ILM attive e non comporta l'archiviazione dei dati a livelli inferiori di ridondanza nel sistema StorageGRID.

 $\mathbf{f}$ 

Se si sta inserendo un oggetto in un bucket con il blocco oggetti S3 attivato, il REDUCED\_REDUNDANCY l'opzione viene ignorata. Se si sta acquisendo un oggetto in un bucket compatibile legacy, il REDUCED\_REDUNDANCY l'opzione restituisce un errore. StorageGRID eseguirà sempre un ingest dual-commit per garantire che i requisiti di conformità siano soddisfatti.

### **Intestazioni di richiesta per la crittografia lato server**

È possibile utilizzare le seguenti intestazioni di richiesta per crittografare un oggetto con crittografia lato server. Le opzioni SSE e SSE-C si escludono a vicenda.

• **SSE**: Utilizzare la seguente intestazione se si desidera crittografare l'oggetto con una chiave univoca gestita da StorageGRID.

```
◦ x-amz-server-side-encryption
```
- **SSE-C**: Utilizzare tutte e tre queste intestazioni se si desidera crittografare l'oggetto con una chiave univoca che si fornisce e si gestisce.
	- x-amz-server-side-encryption-customer-algorithm: Specificare AES256.
	- x-amz-server-side-encryption-customer-key: Specificare la chiave di crittografia per il nuovo oggetto.
	- x-amz-server-side-encryption-customer-key-MD5: Specificare il digest MD5 della chiave di crittografia del nuovo oggetto.

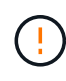

Le chiavi di crittografia fornite non vengono mai memorizzate. Se si perde una chiave di crittografia, si perde l'oggetto corrispondente. Prima di utilizzare le chiavi fornite dal cliente per proteggere i dati degli oggetti, esaminare le considerazioni per ["utilizzo della crittografia lato](#page-8-0) [server"](#page-8-0).

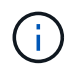

Se un oggetto viene crittografato con SSE o SSE-C, tutte le impostazioni di crittografia a livello di bucket o di griglia vengono ignorate.

### **Versione**

Se il controllo delle versioni è attivato per un bucket, viene visualizzato un valore univoco versionId viene generato automaticamente per la versione dell'oggetto memorizzato. Questo versionId viene inoltre restituito nella risposta utilizzando x-amz-version-id intestazione della risposta.

Se il controllo delle versioni è sospeso, la versione dell'oggetto viene memorizzata con un valore nullo versionId se esiste già una versione nulla, questa verrà sovrascritta.

### **Calcoli della firma per l'intestazione autorizzazione**

Quando si utilizza Authorization Header per autenticare le richieste, StorageGRID differisce da AWS nei seguenti modi:

- StorageGRID non richiede host intestazioni da includere in CanonicalHeaders.
- StorageGRID non richiede Content-Type da includere in CanonicalHeaders.
- StorageGRID non richiede x-amz-\* intestazioni da includere in CanonicalHeaders.

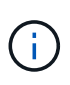

Come Best practice generale, includere sempre queste intestazioni all'interno di CanonicalHeaders Per verificare che siano state verificate, tuttavia, se si escludono queste intestazioni, StorageGRID non restituisce alcun errore.

Per ulteriori informazioni, fare riferimento a. ["Calcoli della firma per l'intestazione dell'autorizzazione:](https://docs.aws.amazon.com/AmazonS3/latest/API/sig-v4-header-based-auth.html) [Trasferimento del payload in un singolo chunk \(firma AWS versione 4\)"](https://docs.aws.amazon.com/AmazonS3/latest/API/sig-v4-header-based-auth.html).

#### **Informazioni correlate**

["Gestire gli oggetti con ILM"](https://docs.netapp.com/it-it/storagegrid-118/ilm/index.html)

# <span id="page-24-0"></span>**RestoreObject**

È possibile utilizzare la richiesta S3 RestoreObject per ripristinare un oggetto memorizzato in un Cloud Storage Pool.

### **Tipo di richiesta supportato**

StorageGRID supporta solo le richieste RestoreObject per ripristinare un oggetto. Non supporta SELECT tipo di ripristino. Selezionare Requests Return XNotImplemented.

### **Versione**

Facoltativamente, specificare versionId per ripristinare una versione specifica di un oggetto in un bucket con versione. Se non si specifica versionId, viene ripristinata la versione più recente dell'oggetto

## **Comportamento di RestoreObject negli oggetti Cloud Storage Pool**

Se un oggetto è stato memorizzato in ["Pool di cloud storage"](https://docs.netapp.com/it-it/storagegrid-118/ilm/what-cloud-storage-pool-is.html), Una richiesta RestoreObject ha il seguente comportamento, in base allo stato dell'oggetto. Vedere ["HeadObject \(oggetto intestazione\)"](#page-16-0) per ulteriori dettagli.

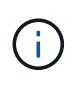

Se un oggetto viene memorizzato in un Cloud Storage Pool ed esistono anche una o più copie dell'oggetto nella griglia, non è necessario ripristinarlo inviando una richiesta RestoreObject. La copia locale può essere recuperata direttamente, utilizzando una richiesta GetObject.

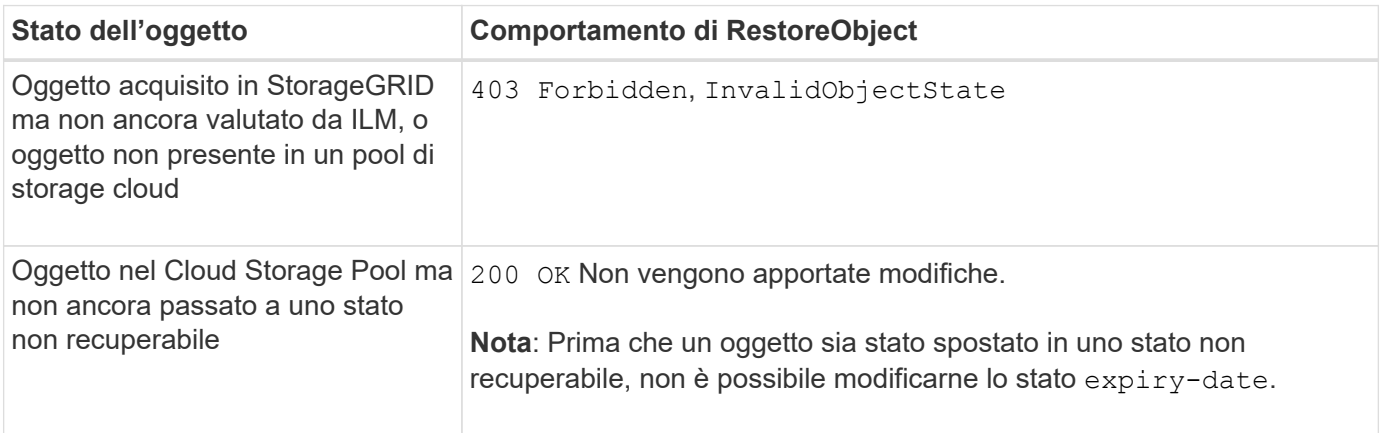

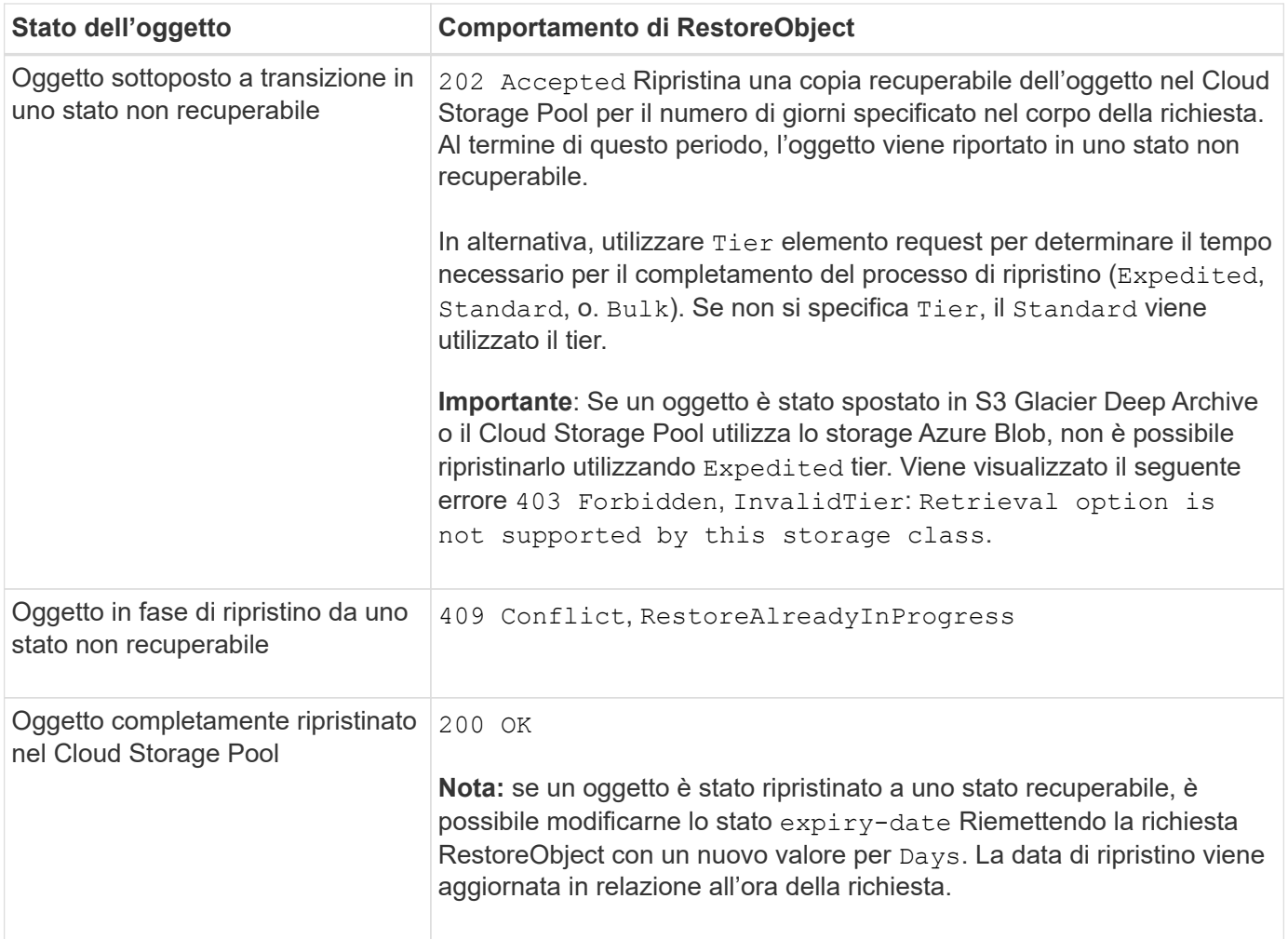

# <span id="page-25-0"></span>**SelectObjectContent**

È possibile utilizzare la richiesta S3 SelectObjectContent per filtrare il contenuto di un oggetto S3 in base a una semplice istruzione SQL.

Per ulteriori informazioni, vedere ["Riferimento API Amazon Simple Storage Service: SelectObjectContent".](https://docs.aws.amazon.com/AmazonS3/latest/API/API_SelectObjectContent.html)

#### **Prima di iniziare**

- L'account tenant dispone dell'autorizzazione S3 Select.
- Lo hai fatto s3:GetObject autorizzazione per l'oggetto che si desidera sottoporre a query.
- L'oggetto che si desidera sottoporre a query deve essere in uno dei seguenti formati:
	- **CSV**. Può essere utilizzato così com'è o compresso in archivi GZIP o BZIP2.
	- **Parquet**. Requisiti aggiuntivi per gli oggetti in parquet:
		- S3 Select supporta solo la compressione colonnare con GZIP o Snappy. S3 Select non supporta la compressione dell'intero oggetto per gli oggetti parquet.
		- S3 Select non supporta l'output parquet. Specificare il formato di output come CSV o JSON.
		- La dimensione massima del gruppo di righe non compresso è di 512 MB.
		- È necessario utilizzare i tipi di dati specificati nello schema dell'oggetto.
- . Non è possibile utilizzare TIPI logici INTERVAL, JSON, LIST, TIME o UUID.
- L'espressione SQL ha una lunghezza massima di 256 KB.
- Qualsiasi record nell'input o nei risultati ha una lunghezza massima di 1 MiB.

### **Esempio di sintassi per le richieste CSV**

```
POST /{Key+}?select&select-type=2 HTTP/1.1
Host: Bucket.s3.abc-company.com
x-amz-expected-bucket-owner: ExpectedBucketOwner
<?xml version="1.0" encoding="UTF-8"?>
<SelectObjectContentRequest xmlns="http://s3.amazonaws.com/doc/2006-03-
01/">
     <Expression>string</Expression>
     <ExpressionType>string</ExpressionType>
     <RequestProgress>
        <Enabled>boolean</Enabled>
     </RequestProgress>
     <InputSerialization>
        <CompressionType>GZIP</CompressionType>
      <CSV>  <AllowQuotedRecordDelimiter>boolean</AllowQuotedRecordDelimiter>
           <Comments>#</Comments>
           <FieldDelimiter>\t</FieldDelimiter>
           <FileHeaderInfo>USE</FileHeaderInfo>
           <QuoteCharacter>'</QuoteCharacter>
           <QuoteEscapeCharacter>\\</QuoteEscapeCharacter>
           <RecordDelimiter>\n</RecordDelimiter>
      \langle/CSV>  </InputSerialization>
     <OutputSerialization>
      <CSV>  <FieldDelimiter>string</FieldDelimiter>
           <QuoteCharacter>string</QuoteCharacter>
           <QuoteEscapeCharacter>string</QuoteEscapeCharacter>
           <QuoteFields>string</QuoteFields>
           <RecordDelimiter>string</RecordDelimiter>
      \langle/CSV>  </OutputSerialization>
     <ScanRange>
        <End>long</End>
      <Start>long</Start>
     </ScanRange>
</SelectObjectContentRequest>
```
### **Esempio di sintassi della richiesta di parquet**

```
POST /{Key+}?select&select-type=2 HTTP/1.1
Host: Bucket.s3.abc-company.com
x-amz-expected-bucket-owner: ExpectedBucketOwner
<?xml version="1.0" encoding="UTF-8"?>
<SelectObjectContentRequest xmlns=http://s3.amazonaws.com/doc/2006-03-01/>
     <Expression>string</Expression>
     <ExpressionType>string</ExpressionType>
     <RequestProgress>
        <Enabled>boolean</Enabled>
     </RequestProgress>
     <InputSerialization>
        <CompressionType>GZIP</CompressionType>
        <PARQUET>
        </PARQUET>
     </InputSerialization>
     <OutputSerialization>
      <CSV>  <FieldDelimiter>string</FieldDelimiter>
           <QuoteCharacter>string</QuoteCharacter>
           <QuoteEscapeCharacter>string</QuoteEscapeCharacter>
           <QuoteFields>string</QuoteFields>
           <RecordDelimiter>string</RecordDelimiter>
      \langle/CSV>  </OutputSerialization>
     <ScanRange>
        <End>long</End>
        <Start>long</Start>
     </ScanRange>
</SelectObjectContentRequest>
```
### **Esempio di query SQL**

Questa query ottiene il nome dello stato, 2010 popolazioni, 2015 popolazioni stimate e la percentuale di cambiamento rispetto ai dati del censimento degli Stati Uniti. I record nel file che non sono stati vengono ignorati.

```
SELECT STNAME, CENSUS2010POP, POPESTIMATE2015, CAST((POPESTIMATE2015 -
CENSUS2010POP) AS DECIMAL) / CENSUS2010POP * 100.0 FROM S3Object WHERE
NAME = STNAME
```
Le prime righe del file da interrogare, SUB-EST2020\_ALL.csv, ad esempio:

SUMLEV, STATE, COUNTY, PLACE, COUSUB, CONCIT, PRIMGEO FLAG, FUNCSTAT, NAME, STNAME, CENSUS2010POP, ESTIMATESBASE2010,POPESTIMATE2010,POPESTIMATE2011,POPESTIMATE2012,POPESTIM ATE2013,POPESTIMATE2014, POPESTIMATE2015,POPESTIMATE2016,POPESTIMATE2017,POPESTIMATE2018,POPESTIMAT E2019,POPESTIMATE042020, POPESTIMATE2020 040,01,000,00000,00000,00000,0,A,Alabama,Alabama,4779736,4780118,4785514,4 799642,4816632,4831586, 4843737,4854803,4866824,4877989,4891628,4907965,4920706,4921532 162,01,000,00124,00000,00000,0,A,Abbeville city,Alabama,2688,2705,2699,2694,2645,2629,2610,2602, 2587,2578,2565,2555,2555,2553 162,01,000,00460,00000,00000,0,A,Adamsville city,Alabama,4522,4487,4481,4474,4453,4430,4399,4371, 4335,4304,4285,4254,4224,4211 162,01,000,00484,00000,00000,0,A,Addison town,Alabama,758,754,751,750,745,744,742,734,734,728, 725,723,719,717

### **Esempio di utilizzo di AWS-CLI (CSV)**

aws s3api select-object-content --endpoint-url https://10.224.7.44:10443 --no-verify-ssl --bucket 619c0755-9e38-42e0-a614-05064f74126d --key SUB-EST2020\_ALL.csv --expression-type SQL --input-serialization '{"CSV": {"FileHeaderInfo": "USE", "Comments": "#", "QuoteEscapeCharacter": "\"", "RecordDelimiter": "\n", "FieldDelimiter": ",", "QuoteCharacter": "\"", "AllowQuotedRecordDelimiter": false}, "CompressionType": "NONE"}' --output -serialization '{"CSV": {"QuoteFields": "ASNEEDED", "QuoteEscapeCharacter": "#", "RecordDelimiter": "\n", "FieldDelimiter": ",", "QuoteCharacter": "\""}}' --expression "SELECT STNAME, CENSUS2010POP, POPESTIMATE2015, CAST((POPESTIMATE2015 - CENSUS2010POP) AS DECIMAL) / CENSUS2010POP \* 100.0 FROM S3Object WHERE NAME = STNAME" changes.csv

Le prime righe del file di output, changes.csv, ad esempio:

```
Alabama,4779736,4854803,1.5705260708959658022953568983726297854
Alaska,710231,738430,3.9703983633493891424057806544631253775
Arizona,6392017,6832810,6.8959922978928247531256565807005832431
Arkansas,2915918,2979732,2.1884703204959810255295244928012378949
California,37253956,38904296,4.4299724839960620557988526104449148971
Colorado,5029196,5454328,8.4532796097030221132761578590295546246
```
### **Esempio di utilizzo di AWS-CLI (Parquet)**

aws s3api select-object-content -endpoint-url https://10.224.7.44:10443 --bucket 619c0755-9e38-42e0-a614-05064f74126d --key SUB-EST2020 ALL.parquet --expression "SELECT STNAME, CENSUS2010POP, POPESTIMATE2015, CAST((POPESTIMATE2015 - CENSUS2010POP) AS DECIMAL) / CENSUS2010POP \* 100.0 FROM S3Object WHERE NAME = STNAME" --expression-type 'SQL' --input-serialization '{"Parquet":{}}' --output-serialization '{"CSV": {}}' changes.csv

Le prime righe del file di output, Changes.csv, sono le seguenti:

```
Alabama,4779736,4854803,1.5705260708959658022953568983726297854
Alaska,710231,738430,3.9703983633493891424057806544631253775
Arizona,6392017,6832810,6.8959922978928247531256565807005832431
Arkansas,2915918,2979732,2.1884703204959810255295244928012378949
California,37253956,38904296,4.4299724839960620557988526104449148971
Colorado,5029196,5454328,8.4532796097030221132761578590295546246
```
#### **Informazioni sul copyright**

Copyright © 2024 NetApp, Inc. Tutti i diritti riservati. Stampato negli Stati Uniti d'America. Nessuna porzione di questo documento soggetta a copyright può essere riprodotta in qualsiasi formato o mezzo (grafico, elettronico o meccanico, inclusi fotocopie, registrazione, nastri o storage in un sistema elettronico) senza previo consenso scritto da parte del detentore del copyright.

Il software derivato dal materiale sottoposto a copyright di NetApp è soggetto alla seguente licenza e dichiarazione di non responsabilità:

IL PRESENTE SOFTWARE VIENE FORNITO DA NETAPP "COSÌ COM'È" E SENZA QUALSIVOGLIA TIPO DI GARANZIA IMPLICITA O ESPRESSA FRA CUI, A TITOLO ESEMPLIFICATIVO E NON ESAUSTIVO, GARANZIE IMPLICITE DI COMMERCIABILITÀ E IDONEITÀ PER UNO SCOPO SPECIFICO, CHE VENGONO DECLINATE DAL PRESENTE DOCUMENTO. NETAPP NON VERRÀ CONSIDERATA RESPONSABILE IN ALCUN CASO PER QUALSIVOGLIA DANNO DIRETTO, INDIRETTO, ACCIDENTALE, SPECIALE, ESEMPLARE E CONSEQUENZIALE (COMPRESI, A TITOLO ESEMPLIFICATIVO E NON ESAUSTIVO, PROCUREMENT O SOSTITUZIONE DI MERCI O SERVIZI, IMPOSSIBILITÀ DI UTILIZZO O PERDITA DI DATI O PROFITTI OPPURE INTERRUZIONE DELL'ATTIVITÀ AZIENDALE) CAUSATO IN QUALSIVOGLIA MODO O IN RELAZIONE A QUALUNQUE TEORIA DI RESPONSABILITÀ, SIA ESSA CONTRATTUALE, RIGOROSA O DOVUTA A INSOLVENZA (COMPRESA LA NEGLIGENZA O ALTRO) INSORTA IN QUALSIASI MODO ATTRAVERSO L'UTILIZZO DEL PRESENTE SOFTWARE ANCHE IN PRESENZA DI UN PREAVVISO CIRCA L'EVENTUALITÀ DI QUESTO TIPO DI DANNI.

NetApp si riserva il diritto di modificare in qualsiasi momento qualunque prodotto descritto nel presente documento senza fornire alcun preavviso. NetApp non si assume alcuna responsabilità circa l'utilizzo dei prodotti o materiali descritti nel presente documento, con l'eccezione di quanto concordato espressamente e per iscritto da NetApp. L'utilizzo o l'acquisto del presente prodotto non comporta il rilascio di una licenza nell'ambito di un qualche diritto di brevetto, marchio commerciale o altro diritto di proprietà intellettuale di NetApp.

Il prodotto descritto in questa guida può essere protetto da uno o più brevetti degli Stati Uniti, esteri o in attesa di approvazione.

LEGENDA PER I DIRITTI SOTTOPOSTI A LIMITAZIONE: l'utilizzo, la duplicazione o la divulgazione da parte degli enti governativi sono soggetti alle limitazioni indicate nel sottoparagrafo (b)(3) della clausola Rights in Technical Data and Computer Software del DFARS 252.227-7013 (FEB 2014) e FAR 52.227-19 (DIC 2007).

I dati contenuti nel presente documento riguardano un articolo commerciale (secondo la definizione data in FAR 2.101) e sono di proprietà di NetApp, Inc. Tutti i dati tecnici e il software NetApp forniti secondo i termini del presente Contratto sono articoli aventi natura commerciale, sviluppati con finanziamenti esclusivamente privati. Il governo statunitense ha una licenza irrevocabile limitata, non esclusiva, non trasferibile, non cedibile, mondiale, per l'utilizzo dei Dati esclusivamente in connessione con e a supporto di un contratto governativo statunitense in base al quale i Dati sono distribuiti. Con la sola esclusione di quanto indicato nel presente documento, i Dati non possono essere utilizzati, divulgati, riprodotti, modificati, visualizzati o mostrati senza la previa approvazione scritta di NetApp, Inc. I diritti di licenza del governo degli Stati Uniti per il Dipartimento della Difesa sono limitati ai diritti identificati nella clausola DFARS 252.227-7015(b) (FEB 2014).

#### **Informazioni sul marchio commerciale**

NETAPP, il logo NETAPP e i marchi elencati alla pagina<http://www.netapp.com/TM> sono marchi di NetApp, Inc. Gli altri nomi di aziende e prodotti potrebbero essere marchi dei rispettivi proprietari.